### Übungsblatt: Ökonomische Anwendung (Diff.-Rg.)

# Okonomische Grundbegriffe:

Betriebsoptimum (BO): Das BO ist die Ausbringungsmenge, bei deren Produktion die geringsten Durchschnittskosten entstehen.

# Langfristige Preisuntergrenze (LPU):

Die LPU ist hier der Preis, der den minimalen Durchschnittskosten entspricht.

Betriebsminimum (BM): Das BM ist die Ausbringungsmenge, bei deren Produktion die geringsten durchschnittlichen Variablen Kosten entstehen.

Kurzfristige Preisuntergrenze (KPU): Die KPU ist hier der Preis, der den minimalen durchschnittlichen variablen Kosten entspricht.

Cournot-Punkt (CP): Unter dem CP versteht man den Punkt auf dem Graphen der Preis-Absatz-Funktion (PAF) eines Monopolisten, der an der selben Stelle liegt, wie der Schnittpunkt zwischen Grenzkosten- und Grenzerlösfunktion. Dies dokumentiert die gewinnmaximale Menge und der zu ihr gehörende Preis.

Gewinnschwelle und Gewinngrenze: Der Gewinn eines Betriebes errechnet sich aus der Differenz des erzielten Erlöses und der entstandenen Kosten zur gleichen Menge. Bei Aufnahme der Produktion sind die Kosten aufgrund bestehender Fixkosten zunächst höher als die Erlöse, der Betrieb befindet sich in der Verlustzone. Bei einer bestimmten Produktionsmenge geht der Bettrieb von der Verlust in die Gewinnzone über; diese Stelle wird als Gewinnschwelle bezeichnet (d.h. Kosten = Erlöse).

Bei ertragsgesetzlichem Kostenverlauf gibt es im ersten Quadranten einen zweiten Schnittpunkt zwischen Kosten- und Erlösfunktion, bei dem ein Übergang von der Gewinnin die zweite Verlustzone erfolgt. Diese Stelle wird als Gewinngrenze bezeichnet.

Unter der Sättigungsmenge versteht man die Menge, bei der Sättigungsgrenze: auf dem Markt selbst zum Preis von 0,00 € keine weiteren Produkte mehr absetzen kann, da der Markt gesättigt ist.

# Lösungen der Übungsaufgaben:

Der Produzent von Küchenwaagen beliefert seine Großhändler zu einem Stückpreis von 36,00 €. Seine Kosten für die Produktion der ersten 150 Waagen berechnen sich nach der Funktion:  $K_1(x) = 0, 1x^2 + 10x + 850$ . Danach arbeitet er mit einer linearen Kostenfunktion, die Kapazitätsgrenze liegt bei 240 Stück.

- Bestimmen Sie den Term der gesamten abschnittweise definierten Kostenfunktion,  $\alpha$ ) so dass diese an der Stelle x = 150 differenzierbar ist.
- Berechnen Sie die Gewinnschwelle.  $b)$
- Ermitteln Sie die gewinnmaximale Menge und den maximalen Gesamtgewinn.  $c)$
- Bestimmen Sie den Term der Gewinnfunktion  $d)$

# Lösung:

Steigung bei x = 150 wegen Differenzierbarkeit!

$$
K_1'(x) = 0, 2x + 10 \xrightarrow{x=150 \text{ einsetzen}} K_1'(150) = 40 = m
$$
  
\nFunktionswert bei x = 150:  $K_1(150) = 4600$   
\ny-Achsenabschnitt:  $4600 = 40.150 + b \Rightarrow b = -1.400$   
\n*Gesamkostenfunktion*:  $K(x) = \begin{cases} 0, 1x^2 + 10x + 850 & x \in [0; 150] \\ 40x - 1.400 & x > 150 \end{cases}$ 

Gewinnschwelle:

$$
K_1(x) = E(x) \Rightarrow 0, 1x^2 + 10x + 850 = 36x
$$
  
\n
$$
\Rightarrow x_1 = 38,35 \quad [\vee \quad x_2 = 221,65]
$$

Gewinnmaximum:

$$
Gewinnfunktion: \tG(x) = \begin{cases} 26x - 0.1x^2 - 850 & x \in [0; 150] \\ -4x + 1.400 & x > 150 \end{cases}
$$
  
\n
$$
G'(x) = \begin{cases} 26 - 0.2x & x \in [0; 150] \\ -4 & x > 150 \end{cases} \Rightarrow 26 - 0.2x = 0 \Rightarrow x = 130
$$
  
\n
$$
G_{max}(130) = 840
$$

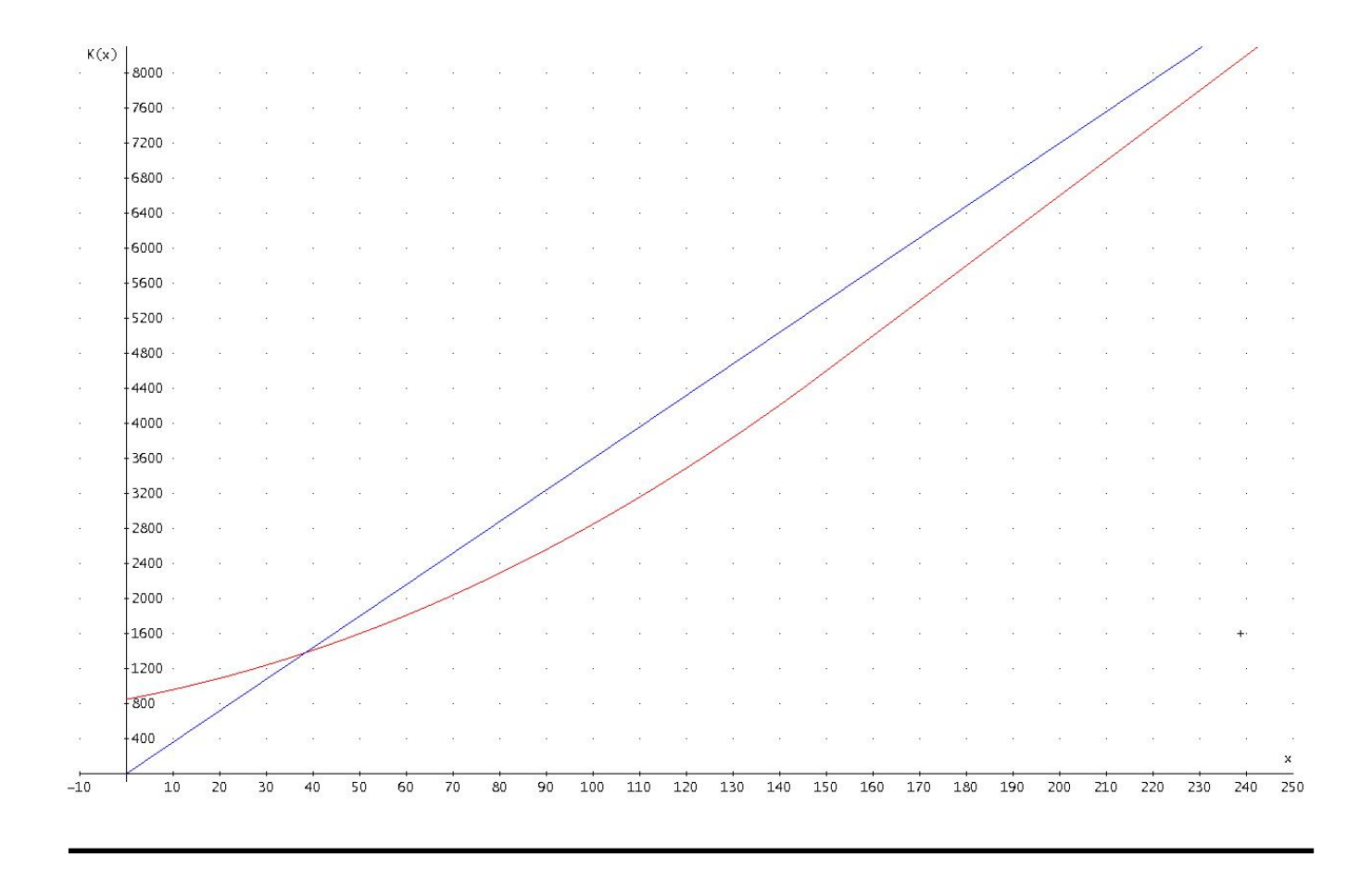

Ein Winzer aus der Pfalz versucht für seinen Riesling den günstigsten Preis herauszufinden. Er bietet den Wein in verschiedenen Verkaufsstellen zu unterschiedlichen Preisen an

und hält die tägliche Absatzmenge fest. Das Ergebnis fasst folgende Tabelle zusammen:

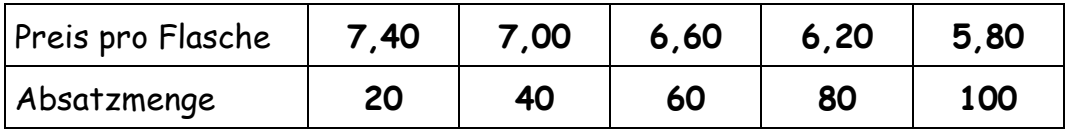

Bestimmen Sie den Term der Preis-Absatz-Funktion  $\alpha$ )

- $b)$ Wie lautet die Erlösfunktion?
- Die Weinproduktion verursacht Kosten nach folgender Funktion:  $c)$  $K(x) = 0,001x^3 - 0,1x^2 + 5x + 80$  mit  $D = [0,500]$ . Berechnen Sie nun die Gewinnschwelle und die Gewinngrenze.
- Bestimmen Sie den Cournot-Punkt und den maximalen Gesamtgewinn.  $d)$

### Lösung:

Preis-Absatz-Funktion:

Steigung:  $m = \frac{7-7.4}{40-20} = \frac{-0.4}{20} = -\frac{2}{100}$ y-Achsenabschnitt:  $7 = -\frac{2}{100} \cdot 40 + b \Rightarrow b = 7,8$ PAF:  $p(x) = -\frac{2}{100}x + 7,8$ Erlösfunktion:  $E(x) = x \cdot p(x) = x \cdot \left(-\frac{2}{100}x + 7,8\right) = -\frac{2}{100}x^2 + 7,8x$ 

Gewinnschwelle und Gewinngrenze:

$$
K(x) = E(x)
$$
  $\Rightarrow$  0,001 $x^3$  - 0,1 $x^2$  + 5x + 80 =  $-\frac{2}{100}x^2$  + 7,8x

Lösungen:  $x_1 = -40$  (nicht im ökonomischen Definitionsbereich)  $x_2 = 20$  => Gewinnschwelle

$$
x_3 = 100
$$
  $\Rightarrow$  *Gewinngrenze*

Gewinnfunktion:

$$
G(x) = -0.001x^{3} + 0.08x^{2} + 2.8x - 80
$$
  
\n
$$
G'(x) = -0.003x^{2} + 0.16x + 2.8 = 0
$$
  
\n
$$
\Rightarrow x_{1} = 67.2 \quad [\vee \quad x_{2} = -13.88]
$$
  
\n
$$
G''(x) = -0.006x + 0.16 \Rightarrow G''(67.2) = -0.2432 \le 0 \Rightarrow MAX
$$
  
\n
$$
Cournot-Punkt: \quad p(67.2) = -\frac{2}{100} \cdot 67.2 + 7.8 = 6.456 \Rightarrow C(67.2 \mid 6.456)
$$

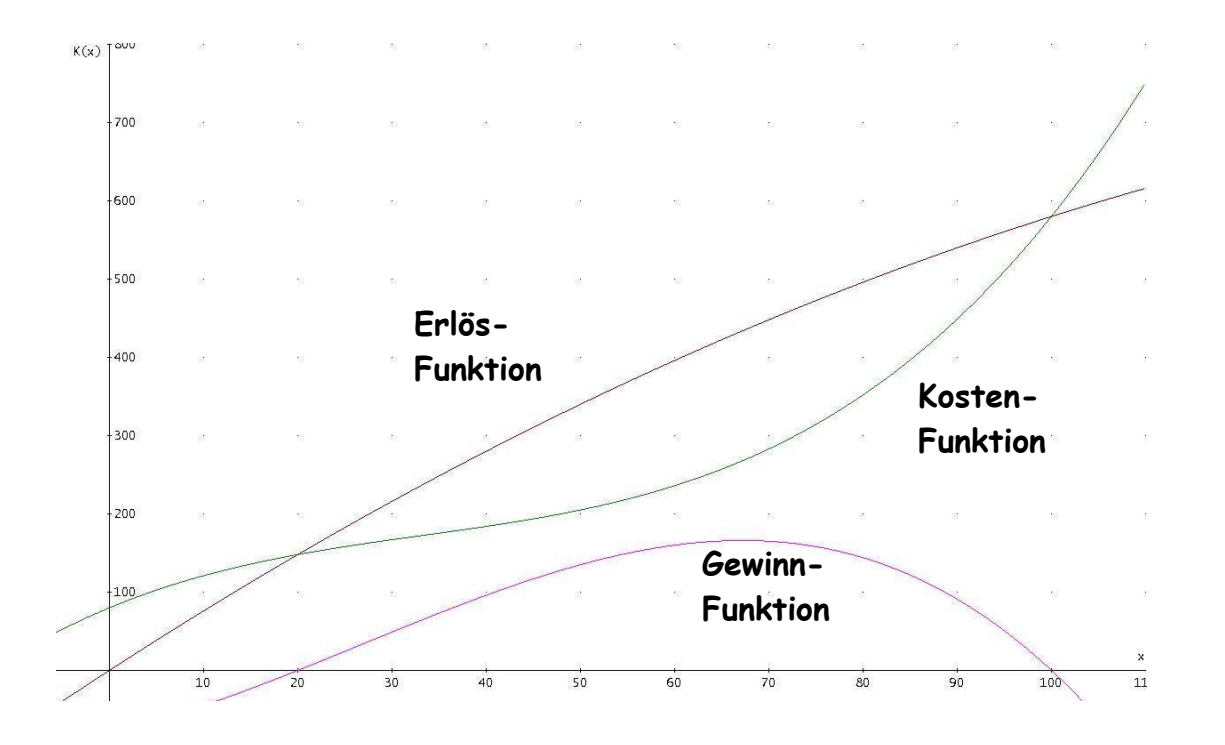

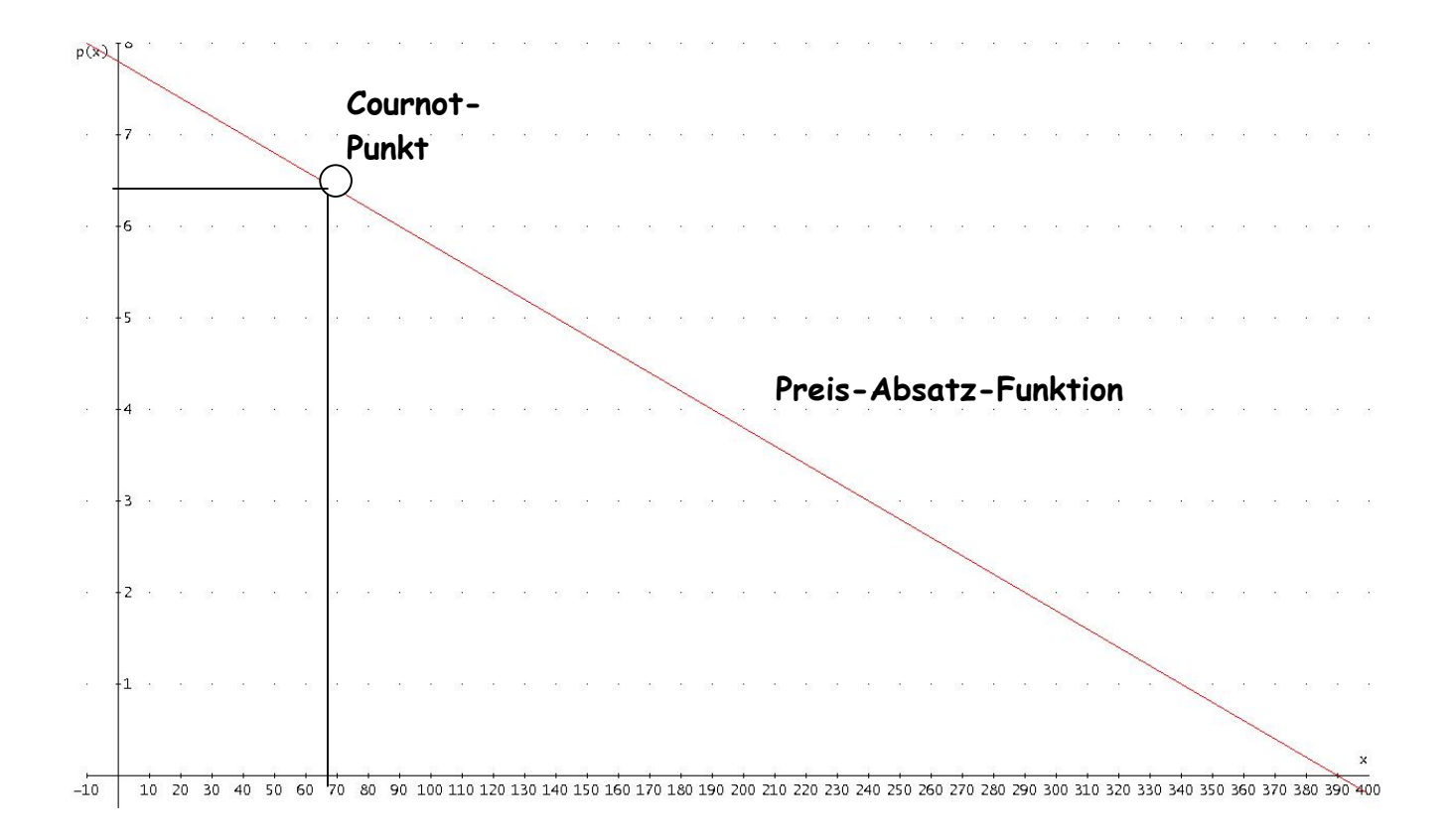

Die folgende Wertetabelle gehört zu einer Kostenfunktion dritten Grades.

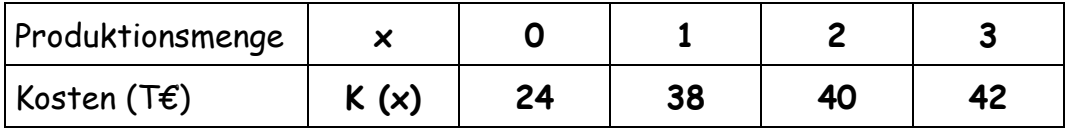

- $\alpha$ ) Bestimmen Sie den Term der Gesamtkostenfunktion.
- Wie lauten die Terme der Grenzkosten, der Durchschnittskosten, der variablen  $b)$ Grenzkosten und der variablen Durchschnittskosten und deren Minima (x-Werte)?
- Ermitteln Sie die Gewinnschwelle und Gewinngrenze bei einem Preis  $c)$ von 14,00 € pro Stück.
- Wo befinden sich gewinnmaximale Produktionsmenge und maximaler Gewinn?  $\mathsf{d}$

# Lösuna:

Lösen eine LGS mit 4 Variablen und 4 Gleichungen  $\alpha$ )

$$
K(x) = ax3 + bx2 + cx + d
$$
  
\nI.) 24 = d  
\nII.) 38 = a + b + c + 24  
\nIII.) 40 = 8a + 4b + 2c + 24  
\nIV.) 42 = 27a + 9b + 3c + 24  
\nLösung:  $K(x) = 2x3 - 12x2 + 24x + 24$ 

 $K_{\text{green}}(x) = K'(x) = 6x^2 - 24x + 24$ Grenzkosten: b)  $K_{\text{durch}}(x) = \frac{K(x)}{x} = 2x^2 - 12x + 24 + \frac{24}{x}$ Durchschnittskosten:  $K_{\text{var error}}(x) = K_{\text{var}}'(x) = 6x^2 - 24x + 24$ Variable Grenzkosten: Variable Durchschnittskosten:  $K_{var \text{~}durch}(x) = \frac{K_{var}(x)}{x} = 2x^2 - 12x + 24$ 

Minima der jeweiligen Kostenfunktionen:

- Grenzkosten:  $K_{\text{green}z}$ ' $(x)$  =  $K''(x)$  =  $12x-24 = 0 \Rightarrow x = 2$  $(i)$
- Durchschnittskosten:  $(ii)$

$$
K_{\text{durch}}'(x) = \left[\frac{K(x)}{x}\right] = 4x - 12 - \frac{24}{x^2} = 0
$$
  

$$
\xrightarrow{x^2} 4x^3 - 12x^2 - 24 = 0 \xrightarrow{14} 4x^3 - 3x^2 - 6 = 0
$$

Lösung per Newtonverfahren!

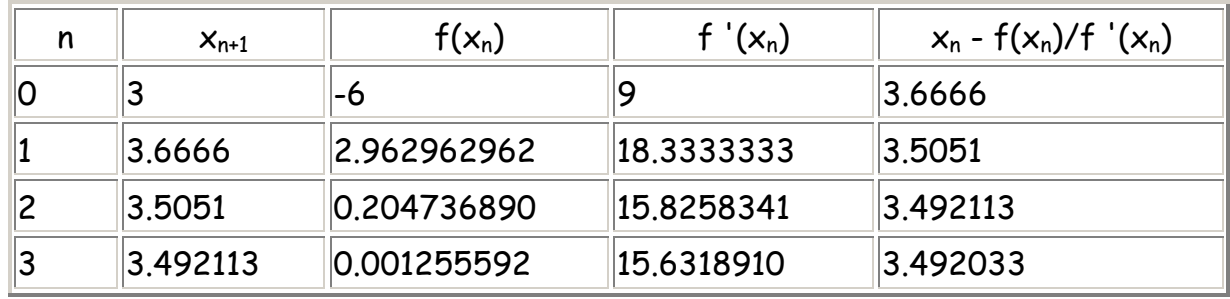

(iii) Variable Grenzkosten:

$$
K_{var\,greenz}
$$
'(x) =  $K_{var}$ ''(x) = 12x-24 = 0  $\Rightarrow$  x = 2

(iv) Variable Durchschnittskosten:

$$
K_{\text{var}\text{ durch}}\left(x\right) = \left[\frac{K_{\text{var}}\left(x\right)}{x}\right] = 4x-12 = 0 \Rightarrow x = 3
$$

c) Gewinnschwelle und Gewinngrenze:

 $2x^3-12x^2+24x+24 = 14x$  $K(x) = E(x) \Rightarrow$  $\Rightarrow G(x) = -2x^3 + 12x^2 - 10x - 24 = 0$ 

Lösungen:  $x_1 = 3$  (aus der Wertetabelle) => Gewinnschwelle  $\overline{A}$ e.

$$
x_2 = 4
$$
 = > 6.696

 $x_3 = -1$  (nicht im ökonomischen Definitionsbereich)

d) Gewinnmaximum

$$
G(x) = -2x^3 + 12x^2 - 10x - 24
$$
  
\n
$$
G'(x) = -6x^2 + 24x - 10 = 0
$$
  
\n
$$
\Rightarrow x_1 \approx 3,52 \quad [\vee \quad x_2 \approx 0,47 \quad \text{weil außerhalb des Gewinnbereichs!}]
$$
  
\n
$$
G''(x) = -12x + 24 \Rightarrow G''(3,52) < 0 \Rightarrow MAX(3,52 \mid 2,25)
$$

Der Gewinn einer Unternehmung wird durch folgende Funktion gegeben:

$$
G(x) = -\frac{1}{3}x^3 + 2x^2 + 96x - 200 \quad \text{mit} \quad D = [0; 25]
$$

Ermitteln Sie das Gewinnmaximum und den Gesamtgewinn.

Beweisen Sie Ihre Behauptung!

Lösung:

$$
G(x) = -\frac{1}{3}x^3 + 2x^2 + 96x - 200 \quad \text{mit} \quad D = [0; 25]
$$
  
\n
$$
G'(x) = -x^2 + 4x + 96 \stackrel{!}{=} 0 \implies x_1 = 12 \quad \lor \quad x_2 = -8
$$
  
\n
$$
G''(x) = -2x + 4 \implies G''(12) = -20 < 0 \implies \text{Max}(12 \mid 664)
$$

*Randwerte*:  $G(0) = -200 \lor G(25) = -1.758,33$  $\implies$  Das relative Maximum ist auch absolutes Maximum der Gewinnfunktion.

Gegeben sind die PAF  $p_N(x) = 0.01 \cdot (x-100)^2$  und die Kostenfunktion des Monopolisten mit  $K(x) = 0.01x^3 - x^2 + 40x + 300$ 

- Berechnen Sie den Höchstpreis und die Sättigungsmenge.  $\alpha$ )
- Wie lautet die Erlösfunktion und ihr Maximum? b)
- $c)$ Berechnen Sie Gewinnschwelle und Gewinngrenze.
- Wie lauten die gewinnmaximale Menge und der Cournot-Punkt?  $d)$

### Lösung:

 $p_N(0) = 0.01 \cdot (0-100)^2 = 100$ Höchstpreis:  $\alpha$ )  $p_N(x)=0 \Rightarrow 0.01 \cdot (x-100)^2=0 \Rightarrow x=100$ Sättigungsgrenze:

$$
E(x) = x \cdot p_N(x) = 0,01x \cdot (x - 100)^2 = 0,01x^3 - 2x^2 + 100x
$$
  
\n(b) 
$$
E'(x) = 0,03x^2 - 4x + 100 = 0 \implies x_1 = 100 \lor x_2 = \frac{100}{3}
$$
  
\n
$$
E''(x) = 0,06x - 4 \implies E''\left(\frac{100}{3}\right) = -2 < 0 \implies Max
$$

#### Gewinnschwelle und Gewinngrenze  $c)$

$$
K(x) = E(x) \Rightarrow 0,01x^3 - x^2 + 40x + 300 = 0,01x^3 - 2x^2 + 100x
$$
  
\n
$$
\Rightarrow G(x) = -x^2 + 60x + 300 = 0
$$
  
\n
$$
\Rightarrow x_1 = 5,51(Gewinnschwelle) \lor x_2 = 54,5(Gewinngrenze)
$$
  
\nd) gewinnmaximale Menge und der Cournot-Punkt  
\n
$$
G(x) = -x^2 + 60x + 300 \Rightarrow G'(x) = -2x + 60 = 0 \Rightarrow x = 30
$$
  
\n
$$
G''(x) = -2 < 0 \Rightarrow Max
$$
  
\n
$$
p(30) = 49 \Rightarrow C(30 | 49)
$$

Ein Monopolist, dessen Kostenfunktion durch  $K(x) = x^3 - 10x^2 + 43x + 72$ beschrieben werden kann, sieht sich einer linearen Nachfragefunktion mit der Sättigungsmenge 20 ME und dem Höchstpreis 70 GE gegenüber.

- Bestimmen die Funktionsterme der Nachfrage und Erlösfunktion.  $\alpha$ )
- $b)$ Errechnen Sie den Wendepunkt der Gesamtkostenkurve.
- Bestimmen Sie die kostengünstigste Ausbringungsmenge.  $c)$
- Ermitteln Sie Gewinnschwelle und Gewinngrenze.  $d)$
- Bestimmen Sie die gewinnmaximale Ausbringungsmenge und den zugehörigen  $e)$ Gesamtgewinn.

### Lösung:

 $\alpha$ ) Nachfragefunktion:

$$
p(0) = 70 \quad \lor \quad p(20) = 0
$$

$$
p(x) = mx + b \xrightarrow{\text{Punkt } p(20) = 0 \text{ einsetzen}} 0 = 20m + 70 \Rightarrow m = -\frac{7}{2}
$$

$$
p(x) = -\frac{7}{2}x + 70 \implies E(x) = x \cdot p(x) = -\frac{7}{2}x^2 + 70x
$$

Wendepunkt:  $b)$ 

$$
K(x) = x^3 - 10x^2 + 43x + 72 \implies K'(x) = 3x^2 - 20x + 43
$$
  

$$
K''(x) = 6x - 20 = 0 \implies x = \frac{10}{3} \text{ and } K'''(x) = 6 \neq 0 \implies W\left(\frac{10}{3}\middle|141,26\right)
$$

 $c)$  Fall 1:

ngünstigste Ausbringungsmenge => Betriebsoptimum

## => Minimum der Durchschnittskosten

$$
\frac{K(x)}{x} = x^2 - 10x + 43 + \frac{72}{x} \implies \left[\frac{K(x)}{x}\right] = 2x - 10 - \frac{72}{x^2} = 0
$$
  
\n
$$
\xrightarrow{x^2} 2x^3 - 10x^2 - 72 = 0 \implies x = 6 \text{ (einzige Lösung)}
$$
  
\n
$$
\Rightarrow \left[\frac{K(x)}{x}\right]^{x} = 2 + \frac{144}{x^3} \implies \left[\frac{K(6)}{6}\right]^{x} > 0 \implies Min
$$
  
\n
$$
\Rightarrow \text{Betricbsoptimum}: x = 6[ME]
$$
  
\n
$$
\Rightarrow \text{Langfristige Preisuntergrenze:} \frac{K(6)}{6} = 31[GE] \text{ (mit Fixkostendeckung)}
$$

Fall 2: *kostengünstigste Ausbringungsmenge* 
$$
\Rightarrow
$$
 Betriebsminimum  $\Rightarrow$  Minimum der durchschnittlichen variablen Kosten 
$$
\frac{K_{var}(x)}{x} = x^2 - 10x + 43 \Rightarrow \left[ \frac{K_{var}(x)}{x} \right]' = 2x - 10 \stackrel{!}{=} 0 \Rightarrow x = 5
$$

$$
\Rightarrow \left[ \frac{K_{var}(x)}{x} \right]' = 2 \Rightarrow 0 \Rightarrow Min
$$

$$
\Rightarrow
$$
 Betriebsminimum:  $x = 5 [ME]$ 

 $\frac{(5)}{2}$  = 18 [*GE*] (ohne Fixkostendeckung) var 5 Kurzfristige Preisuntergrenze :  $\frac{1}{\epsilon}$  = 18 [GE] (ohne Fixkostendeckung 5 *K*  $\Rightarrow$  Kurzfristige Preisuntergrenze:  $\frac{K_{var}(3)}{5}$  = 18 [*GE* 

### d) Gewinnschwelle und Gewinngrenze

$$
K(x) = E(x) \implies x^3 - 10x^2 + 43x + 72 = -\frac{7}{2}x^2 + 70x
$$
  
\n
$$
\implies G(x) = -x^3 + 6, 5x^2 + 27x - 72 = 0
$$
  
\n
$$
\implies x_1 = 2 \text{ (Gewinnschwelle)}
$$
  
\n
$$
\implies x_2 = 8,66 \text{ (Gewinngrenze)} \quad \lor \quad x_3 = -4,16 \text{ (n. def.)}
$$

gewinnmaximale Ausbringungsmenge und den zugehörigen Gesamtgewinn  $e)$ 

$$
G(x) = -x^3 + 6, 5x^2 + 27x - 72
$$
  
\n
$$
G'(x) = -3x^2 + 13x + 27 \stackrel{!}{=} 0 \implies x_1 = 5,87 \lor x_2 = -1,53 (n. def.)
$$
  
\n
$$
G''(x) = -6x + 13 \implies G''(5,87) < 0 \implies Max(5,87 | 108,20)
$$

Gegeben sind die Nachfragefunktion  $p_N(x) = -0.16x + 2.8$  und die Kostenfunktion  $K(x) = 0,04x^3 - 0,6x^2 + 3x + 2$ 

- Berechnen Sie die Gewinnschwelle und Gewinngrenze.  $\alpha$ )
- Bestimmen Sie die erlös- und gewinnmaximalen Ausbringungsmengen. b)
- Ermitteln Sie das Betriebsminimum.  $c)$

# Lösung:

Gewinnschwelle und Gewinngrenze  $\alpha$ )

$$
G(x) = E(x) - K(x) = x \cdot p_N(x) - K(x)
$$
  
\n
$$
G(x) = -0.16x^2 + 2.8x - (0.04x^3 - 0.6x^2 + 3x + 2) = -0.04x^3 + 0.44x^2 - 0.2x - 2 = 0
$$
  
\n
$$
\Rightarrow x_1 = 10 \text{ (Gewinngrenze)} \Rightarrow x_2 = 2.79 \text{ (Gewinnschwelle)} \times x_3 = -1.79 \text{ (n. def.)}
$$

#### erlös- und gewinnmaximalen Ausbringungsmengen  $b)$

Erlösmaximum:

$$
E(x) = -0.16x^{2} + 2.8x \implies E'(x) = -0.32x + 2.8 = 0 \implies x = 8.75
$$
  

$$
E''(x) = -0.32 < 0 \implies Max
$$

Gewinnmaximum:

$$
G(x) = -0.04x^{3} + 0.44x^{2} - 0.2x - 2 \implies G'(x) = -0.12x^{2} + 0.88x - 0.2 = 0
$$
  
\n
$$
\implies x_{1} = 7.1 \implies x_{2} = 0.235
$$
  
\n
$$
\implies G''(x) = -0.24x + 0.88 \implies G''(7.1) < 0 \implies Max
$$

Betriebsminimum  $c)$ 

 $\Rightarrow$ 

Minimum der durchschnittlichen variablen Kosten

$$
\frac{K_{var}(x)}{x} = 0,04x^2 - 0,6x + 3 \implies \left[\frac{K_{var}(x)}{x}\right] = 0,08x - 0,6 = 0 \implies x = 7,5
$$
  

$$
\implies \left[\frac{K_{var}(x)}{x}\right] = 0,08 > 0 \implies Min
$$
  

$$
\implies \text{Betricbsminimum: } x = 7,5 [ME]
$$
  

$$
\implies \text{Kurzfristige Preisuntergrenze: } \frac{K_{var}(7,5)}{7,5} = 0,75 [GE] \text{ (ohne Fixkostendeckung)}
$$

Die PAF eines Angebotsmonopolisten lautet:  $p_N(x) = -7x+49$  und die Kostenfunktion  $K(x) = x^3 - 6x^2 + 15x + 32$ 

Bestimmen Sie

den ökonomisch sinnvollen Definitionsbereich D<sub>ök</sub>.  $\alpha$ )

b) das Betriebsoptimum und die langfristige Preisuntergrenze.

 $c)$ das Betriebsminimum und die kurzfristige Preisuntergrenze.

die Gewinnschelle und die Gewinngrenze.  $\mathsf{d}$ 

die gewinnmaximale Ausbringungsmenge und den Cournot-Punkt.  $e)$ 

# Lösung:

 $D_{ab}$  = [0;7] wegen des Höchstpreises und der Sättigungsgrenze  $\alpha$ )

Betriebsoptimum und die langfristige Preisuntergrenze b)

$$
\frac{K(x)}{x} = x^2 - 6x + 15 + \frac{32}{x} \implies \left[\frac{K(x)}{x}\right] = 2x - 6 - \frac{32}{x^2} = 0
$$
  
\n
$$
\xrightarrow{x^2} 2x^3 - 6x^2 - 32 = 0 \implies x = 4 \text{ (einzige Lösung)}
$$
  
\n
$$
\Rightarrow \left[\frac{K(x)}{x}\right] = 2 + \frac{64}{x^3} \implies \left[\frac{K(4)}{4}\right] > 0 \implies Min
$$
  
\n
$$
\Rightarrow \text{Betricbsoptimum}: x = 4 [ME]
$$
  
\n
$$
\Rightarrow \text{Langfristige Preisuntergrence}: \frac{K(4)}{4} = 15 [GE] \text{ (mit Fixkostendeckung)}
$$

$$
\frac{K_{var}(x)}{x} = x^2 - 6x + 15 \implies \left[\frac{K_{var}(x)}{x}\right] = 2x - 6 = 0 \implies x = 3
$$
  
\n
$$
\implies \left[\frac{K_{var}(x)}{x}\right] = 2 > 0 \implies Min
$$
  
\n
$$
\implies \text{Betricbsminimum: } x = 3[ME]
$$
  
\n
$$
\implies \text{Kurzfristige Preisuntergrenze: } \frac{K_{var}(3)}{3} = 6[GE]
$$
  
\n(ohne Fixkostendeckung)

### Gewinnschelle und die Gewinngrenze  $d)$

$$
G(x) = E(x) - K(x) = x \cdot p_N(x) - K(x)
$$
  
\n
$$
G(x) = -7x^2 + 49x - (x^3 - 6x^2 + 15x + 32) = -x^3 - x^2 + 34x - 32 = 0
$$
  
\n
$$
\Rightarrow x_1 = 1 \text{ (Gewinngrenze)}
$$
  
\n
$$
\Rightarrow x_2 = 4,74 \text{ (Gewinnschwelle)} \quad \lor \quad x_3 = -6,74 \text{ (n. def.)}
$$

### gewinnmaximale Ausbringungsmenge und den Cournot-Punkt  $e)$

$$
G(x) = -x^3 - x^2 + 34x - 32 \implies G'(x) = -3x^2 - 2x + 34 = 0
$$
  
\n
$$
\implies x_1 = 3,05 \lor x_2 = -3,7 (n. def.)
$$
  
\n
$$
G''(x) = -6x - 2 \implies G''(3,05) < 0 \implies Max
$$

 $p(3,05) = 24,5 \Rightarrow C(3,05 | 24,5)$